# Творческие задания для 5 класса

# **Творческие задания по теме «Информация вокруг нас»**

**«Животные и органы чувств».** Составить небольшой рассказ о том, какими органами чувств больше всего разные животные получают информацию.

**«Люди с ограниченными возможностями и их органы чувств».** Составить небольшой рассказ о том, какие органы чувств больше всего развиты у людей с ограниченными возможностями для получения информации (слепые, глухие и т.д)

# **Творческие задания по теме «Компьютер – универсальная машина для работы с информацией»**

**«Компьютер будущего. Рисунок»** Нарисовать на листе бумаги или с помощью графического редактора компьютер, каким вы его видите в будущем.

**«Компьютер будущего. Рассказ»** Составить небольшой рассказ-сочинение о компьютере будущего, что он будет уметь делать, как будет выглядеть.

**Творческое задание по теме «Ввод информации в память компьютера»**

**«Сказка про клавиши»** Придумайте и напишите сказку про клавиши.

### **Творческое задание по теме «Управление компьютером»**

**«Программы будущего».** Составить небольшой рассказ-сочинение о программах будущего, для чего они будут нужны, что с их помощью можно будет сделать.

### **Творческие задания по теме «Хранение информации»**

**«Первые носители информации»** Приготовить небольшое сообщение (написать на листе бумаги или в текстовом редакторе с добавлением рисунков) о том, какие первые носители информации существовали в древнем мире.

**«Бумага».** Приготовить небольшое сообщение (написать на листе бумаги или в текстовом редакторе с добавлением рисунков) о том, когда и как появилась впервые бумага.

**«Магнитные носители»** Приготовить небольшое сообщение (написать на листе бумаги или в текстовом редакторе с добавлением рисунков) о том, какие магнитные носители информации существовали в мире до появления компьютера и когда они были изобретены.

**«Носители будущего»** Составить небольшой рассказ-сочинение о носителях будущего, как они будут выглядеть, что на них будет храниться.

### **Творческие задания по теме «Передача информации»**

**«Древние способы передачи информации»** Приготовить небольшое сообщение (написать на листе бумаги или в текстовом редакторе с добавлением рисунков) о том, какие способы передачи информации существовали в

древности.

**«Телебум»** Составить небольшой рассказ-сочинение о том, как в будущем люди будут обмениваться информацией.

### **Творческое задание по теме «Электронная почта»**

**«Что за знак @?»** Приготовить небольшое сообщение (написать на листе бумаги) о том, как в других странах называется знак @.

### **Творческие задания по теме «В мире кодов»**

**«Мой код»**. Придумать свою кодировку, оформить на листе бумаги (нарисовать или описать правило), закодировать с помощью этого кода свою фамилию и имя.

**«История азбуки Морзе»** Приготовить небольшое сообщение (написать на листе бумаги) о том, когда и как возникла азбука Морзе, какие устройства необходимы для передачи этой азбуки, кто ей пользуется сегодня.

### **Творческое задание по теме «Метод координат»**

**«Мой рисунок»** Нарисовать на одном листе в клетку любой рисунок, а на другом листе закодировать его с помощью метода координат. Предложить соседу по парте разгадать твой рисунок.

### **Творческое задание по теме «Текст как форма представления информации»**

**«Поиграем в слова».** Придумать свою цепочку слов любой длины и оформить ее как задачу на листе бумаги (указав первое и последнее слово), предложить поиграть соседу по парте.

# **Творческие задания по блоку тем «Текстовый редактор» (выполняются несколько занятий)**

**«Петя и Оля в стране Информатика»** Придумать сказку про путешествие детей в стране Информатика с интересным сюжетом и красочно оформить ее с помощью текстового редактора. Можно добавить подходящие рисунки из интернета, а можно попробовать нарисовать свои в графическом редакторе или отсканированные карандашные рисунки.

**«Мой любимый город»** Написать сочинение и оформить его в текстовом редакторе о том, за что вы любите свой город. Можно добавить подходящие рисунки из интернета, а можно попробовать нарисовать свои в графическом редакторе или отсканированные карандашные рисунки.

# **Творческое задание по теме «Представление информации в форме таблиц»**

**«Такие разные таблицы»** Найти две любые простые таблицы в учебниках по другим предметам (географии, биологии, истории и т.д.) и оформить их в текстовом редакторе.

**Творческое задание по теме «Табличное решение логических задач»**

**«Интересная задача»** Найти в сети Интернет или придумать свою задачу, решаемую табличным способом. Оформить ее на листе бумаги, или в текстовом редакторе. Предложить решить соседу по парте.

# **Творческое задание по теме «Разнообразие наглядных форм представления информации»**

**«Схемы вокруг нас».** Нарисовать на листе бумаги или в графическом редакторе любую схему (план-схема квартиры, дома, земельного участка, план эвакуации при пожаре из школы, дома, магазина, план микрорайона и др.)

### **Творческое задание по теме «Диаграммы»**

**«Любимые занятия»** Провести опрос среди друзей, членов семьи, знакомых (15-20 человек) об их любимых занятиях. Оформить в текстовом редакторе результаты опроса по примеру:

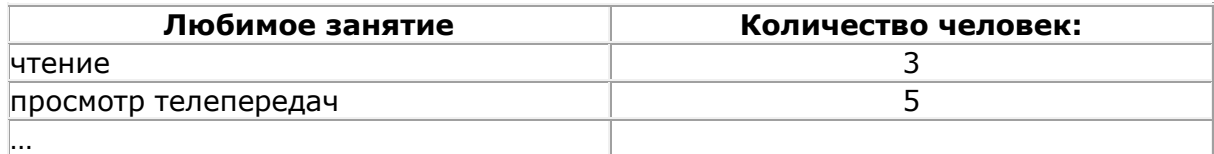

Построить под таблицей две диаграммы столбчатую и круговую, отражающую результаты в графическом виде.

### **Творческие задания по блоку тем «Графический редактор» (выполняются несколько занятий)**

**«Рисунок на свободную тему»** Создать в графическом редакторе несколько рисунков на свободную тему.

**«Художник-оформитель»** Для любимой книги нарисовать несколько иллюстраций в графическом редакторе.

### **Творческое задание по теме «Списки – способ упорядочивания информации»**

**«Мои списки»** Создать в текстовом редакторе 3 разных нумерованных или маркированных списка.

### **Творческое задание по теме «Поиск информации»**

**«Животные Красной книги»** Найти в сети интернет информацию о любом животном, занесенным в Красную книгу и оформить в виде сообщения в текстовом редакторе с рисунками.

### **Творческое задание по теме «Преобразование информации по заданным правилам»**

**«Числовой кроссворд»** Придумать и оформить на листе бумаги числовой кроссворд, где в качестве слов используются цифры, а в качестве вопросов – примеры.

**Творческое задание по теме «Преобразование информации путѐм**

### **рассуждений»**

**«Мой черный ящик»** Придумать и оформить на листе бумаги 3-5 заданий для черного ящика, предложить их решить соседу по парте, сравнить его ответы со своими.

### **Творческое задание по теме «Разработка плана действий»**

**«Интересные задачи о переправах»** Найти в сети Интернет или придумать свою интересную задачу на переправу. Оформить на одном листе текстового документа описание задачи с рисунками, а на другом таблицу с решением. Предложить соседу по парте решить эту задачу.

### **Творческое задание по теме «Табличная форма записи плана действий»**

**«Интересные задачи на переливания»** Найти в сети Интернет или придумать свою интересную задачу на переливания. Оформить на одном листе текстового документа описание задачи с рисунками, а на другом таблицу с решением. Предложить соседу по парте решить эту задачу.

### **Творческое задание по блоку тем «Создание анимации» (выполняется несколько занятий)**

**«Моя сказка»** Создать презентацию с анимацией-сказкой по собственному замыслу. Продумать сюжет, найти картинки в Интернете или нарисовать самим. Вставить по желанию текстовые комментарии.

#### **Творческое задание для выполнения итогового мини-проекта.**

**«Мои работы»** Создать презентацию – слайд-шоу, демонстрирующую всю работу за год. Вставить рисунки, текстовые документы в виде скриншота, а также скриншоты слайдов предыдущих презентаций.